## Home

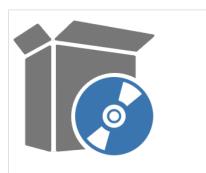

Download Client (Capricorn)

Referral Client (Trinity)

Word Plug-in

Explorer Online (Web Version)

Explorer Desktop (Desktop-based Version)

Relay Client (Eclipse)

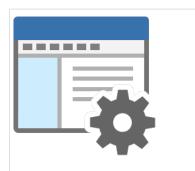

**Medical Director** 

Genie

Best Practice

Show all... Zedmed

Practix

MedTech32

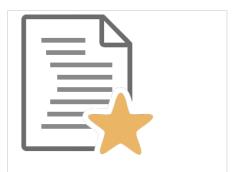

Word Plug-in Template Guide

Trinity Referral Client Template Guide

Viewing Delivered Images in Medical Director

Sending Letters Through Genie

Sending Letters Through Genie (Mac)